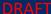

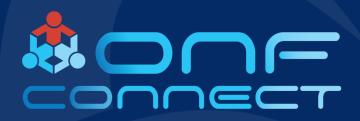

# Leveraging Dataplane Disaggregation to Improve Testing Pipeline

Mark Cannon, President
Rich Renner, CTO
One Source Integrations, LLC

## Acknowledgements

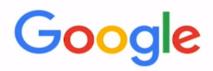

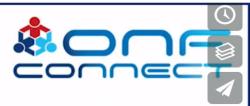

## Blackbox Testing of Stratum-Enabled Switches

**ONF Connect 2018** 

Dec 5, 2018

Alireza Ghaffarkhah, Tomek Madejski, Waqar Mohsin, Konstantin Weitz, Rob Shakir, and more

Google Inc

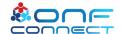

### **Problem Statement**

Cost efficient, automated testing continues to be a major challenge for Network Operators.

- Vendor-specific testing is not scalable; even for single box testing.
- Integration / Solution testing compounds the problems exponentially.

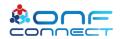

### Goals

- 1. Advancing vendor-agnostic, "black box" testing
- 1. Topology-agnostic, "multi-box" testing

Automated Testing

1. Virtual Testing for cost-efficiency

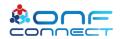

### **Review - Test Vectors**

- Test Vectors are a set of Test Cases.
- Each Test Case is defined as...
  - Set of Operations
  - Set of External Stimuli
  - Set of Expected Behaviors

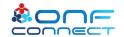

### Our Approach

Vendor-agnostic, "black box" testing with Test Vectors

- Leveraging Test Vectors
- Injecting network traffic into Test Cases for realistic External Stimuli use cases
- Initial and iterative rounds of testing performed in an orchestrated, virtual network environment

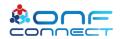

## "Black Box" Workflow - Vendor Agnostic

- 1. Test Vector feeds
  - a. Topology orchestration
  - b. Traffic profile generation
  - c. Ordered operations
- Any additional external stimuli are applied
- Exhibited behavior is compared to Expected Behavior

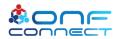

#### Demo 1 - "Black Box"

#### Adding Traffic to the Testing Pipeline

#### Black box - Loopback TC

Test case with expected packet that goes in port 1 and exits port 2

- Show Topology
  - Traffic endpoint
  - Test Framework node
  - Stratum BMv2 container (black box)
- Visual here is showing p4 code example
- Compile / Execute
- Visual state verification (before and after)
  - Live subscribe
  - traffic/grafana

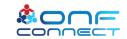

### **Introduction - Test Matrices**

- Test Matrices are a set of Test Cases designed to validate a multi-box topology.
- Each Test Case is defined as...
  - Set of Operations
  - Set of External Stimuli
  - A Set of Expected Behaviors across multiple devices
- Set of Expected Behaviors is fed into a database and saved for comparison and validation

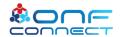

### Our Approach

Vendor-agnostic, "multi-box" testing with Test Matrices

- Leveraging Test Matrices
- Injecting network traffic into Test Cases for realistic External Stimuli use cases
- Initial and iterative rounds of testing performed in an orchestrated, virtual network environment

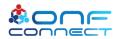

## "Multi-Box" Workflow - Topology Agnostic

#### **Initial State Validation**

**Ex; BGP Process Restart** 

- Test Matrix feeds "Initial State"
  - a. Multi-box topology orchestration
  - b. Traffic profile generation
  - c. Ordered operations
  - d. "Initial State recorded"
- Any additional external stimuli are applied
- 3. "Exhibited State" is compared to "Initial State"
- 4. Test Case can be re-run on any topology.

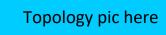

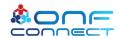

#### Demo 2 - "Multi-box"

#### Adding multiple platforms to the testing pipeline

#### Multi-box - Forwarding TC

Test case with expected packet that enters switch 1 port 1, exits switch 1 port 2 and then enters switch 2 port 1 and exits switch 2 port 2

- Show Topology
  - Traffic endpoint
  - Test Framework node
  - Stratum BMv2 container (switch1)
  - Stratum BMv2 container (switch2)
- Visual here is showing p4 code example
- Compile / Execute
- Visual state verification (before and after)
  - Live subscribe
  - traffic/grafana

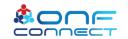

## "Multi-Box" Workflow - Topology Agnostic

#### **Desired State Validation**

**Ex; Link Failure, Fast Re-Route Validation** 

- Test Matrix feeds "Initial State"
  - a. Multi-box topology orchestration
  - b. Traffic profile generation
  - c. Ordered operations
- Any additional external stimuli are applied
- Snapshot of "Desired State"
- Exhibited State is compared to "Desired State"
- 5. Test Matrix can be re-run on any topology (requires new State Captures)

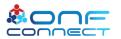

### Recap

1. Demonstrated adding traffic and virtualization to accelerate and reduce cost of "black box" testing.

 Demonstrated methodologies for automating topology-agnostic, "multi-box" solution testing.

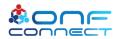

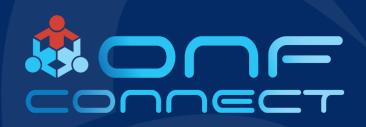

## Thank You

Any Questions?

For further information please contact us at info@osi.io

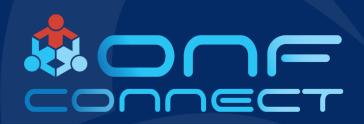

# Backup

Virtual Single (Stratum BMv2) Testing

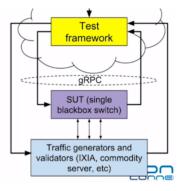

Virtual Solution (Stratum BMv2) Testing

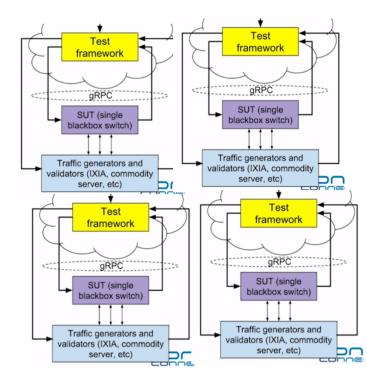

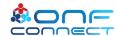

#### The End-to-End Test Framework

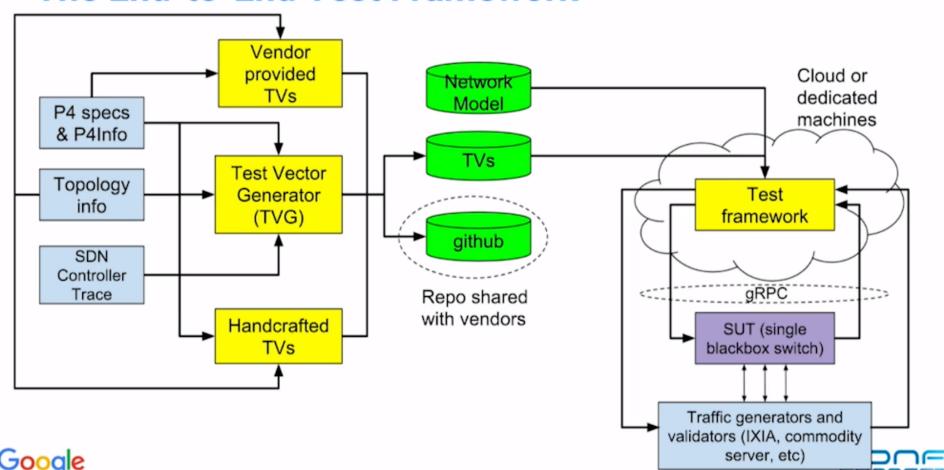